## How to register sports at MENDELU - GUIDE

- Log in to to the University Information System (UIS)
- Go to Student's Portal

| Public information portal                                                                                      | My College                                                                                                    | eterming                                                                                                    | Science and research Open a                                                                          |
|----------------------------------------------------------------------------------------------------|----------------------------------------------------------------------------------------------------|----------------------------------------------------------------------------------------------------|----------------------------------------------------------------------------------------------------|
| Persons at MENDELU     Opadmente     Stady plans     Thermalic search     Counts catalogue                     | Student's portal     Course Attainment Evaluation     Course Attainment Evaluation     Study application form     Add personal details | Terits and examinations     Electronic study materials                                                                                                    | Matching of publications     Biographical Information     Writing CV8                                |
| Personal management                                                                                            | eAgenda                                                                                                    | Technology and its administration                                                                                                    | UIS documentation                                                                                    |
| Sign up for news     Mat box     Society     Society     Society     Occurrent server     Oiscussion platforms | Contact centre     Domitory administration     eGurves     Trips abroad                                                                | Access centrel system     Access centrel system     Access deministration section     Access deministration section     Access to university network     Access to university network | UIS documentation     Propunity asked oversions     Provide the position     Statistics of using UIS |
| Game room                                                                                                    | Adjustment of the information system                                                                                                   | Information system set up                                                                                                    | Protection of personal data                                                                          |
| List of games and statistics     JQ Solitarie     Stone Eater     Caterpilar                                   | Portlets in UIS     User settings     Administration of My favourites menu     Configure transfer of events to Office 365              | Ny operations     Change (dentity     Delegates set-up     Password change     Log out                                                                                                | Personal data check     Approvali by user     Personal data check statistics                         |

Simplified version of the personal administration with no deplon

Click on Registration/Enrollment

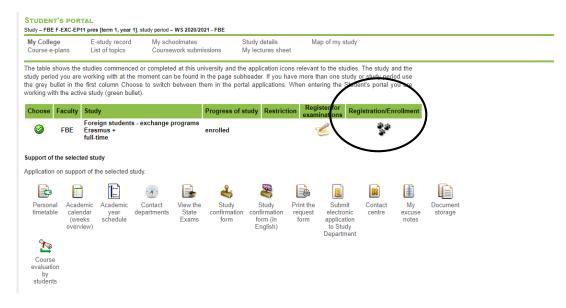

Click Dispay for CSA – WS 2020/2021

| International Marketing (MMA)                                                                                                    | completed Marketing I or completed Marketing I.<br>• You need to selicit lecture.<br>• You need to selicit seminar.                                                                  |  |
|----------------------------------------------------------------------------------------------------|----------------------------------------------------------------------------------------------------|--|
| Legal Environment of a Business (PRPA)                                                                                                    | Unaccomplished follow-ups. To study the course the following conditions must be met:<br>completed Fundamentals of Law.<br>You need to select leture.     You need to select seminar. |  |
| Management (EBA-MAN)                                                                                                    | You need to select lecture.     You need to select seminar.                                                                                                    |  |
| Marketing I (MARA)                                                                                                    | You need to select lecture,     You need to select seminar.                                                                                                    |  |
| Migration, Development and Environment (EBA-MDE)                                                                                                    | You need to select lecture     You need to select seminar.                                                                                                    |  |
| You can add courses in several ways. The most common way is to search for a course of the search "Search" button. From the list of courses select those you wish to add. C search for search through all periods throughout which the event is in progress tick the Course: Search Search | )nly courses available at your faculty are subjected to<br>e "select courses from all faculties" checkbox.                                                                           |  |
| It is easier and more convenient to select courses from pre-prepared groups. First se                                                                                                    | lect the period.                                                                                                    |  |
| Study period Display Study plane W0 2020/2021                                                                                                    |                                                                                                    |  |
| CSA - WS 2020/2021                                                                                                    |                                                                                                    |  |
| FA - 110 2020/2021                                                                                                    |                                                                                                    |  |
| FFWT - WS 2020/2021                                                                                                    |                                                                                                    |  |
| Thematic groups of courses                                                                                                    |                                                                                                    |  |
| All university                                                                                                    |                                                                                                    |  |
|                                                                                                    |                                                                                                    |  |
| E-registration                                                                                                    |                                                                                                    |  |

E-enrollment represents a simplified form of enrollment. If your enrollment sheet contains no errors and you meet the conditions to proceed to the next period, you can verify your enrollment sheet as the Study Dpt. officer would do and, therefore, enroll to study in the next period. If

• Click Display for sport\_csa

| 0                                                                     | Legal Environment of a Business (PRPA)                                                                                                    | Unaccomplished follow-ups. To study the course the following conditions must be met:<br>completed Fundamentals of Law.<br>You need to select cure.     You need to select seminar. |
|-----------------------------------------------------------------------|----------------------------------------------------------------------------------------------------|----------------------------------------------------------------------------------------------------|
| 0                                                                     | Management (EBA-MAN)                                                                                                    | You need to select lecture.     You need to select seminar.                                                                                                    |
| 0                                                                     | Marketing I (MARA)                                                                                                    | You need to select lecture.     You need to select seminar.                                                                                                    |
|                                                                       | Migration, Development and Environment (EBA-MDE)                                                                                                    | You need to select lecture.                                                                                                    |
| fou car                                                               | n add courses in several ways. The most common way is to search for a cou                                                                                                    | You need to select seminar.  irse typing its title or code in the box below and clicking                                                                                           |
| n the<br>earch.                                                       | n add courses in several ways. The most common way is to search for a cou<br>"Search" button. From the list of courses select those you wish to add. C<br>To search through all periods throughout which the event is in progress tick th                                                                                                    | rse typing its title or code in the box below and clicking<br>nly courses available at your faculty are subjected to<br>e "select courses from all faculties" checkbox.            |
| n the<br>earch.<br>course:                                            | n add courses in several ways. The most common way is to search for a cou<br>"Search" button. From the list of courses select those you wish to add. C<br>To search through all periods throughout which the event is in progress tick th                                                                                                    | rse typing its title or code in the box below and clicking<br>nly courses available at your faculty are subjected to<br>e "select courses from all faculties" checkbox.            |
| on the<br>learch.<br>Course:<br>t is eas<br>hemat                     | n add courses in several ways. The most common way is to search for a cour<br>"Search" button. From the list of courses select those you wish to add. C<br>To search through all periods throughout which the event is in progress tick the<br>Search Search Select courses from all facultie<br>search more convenient to select courses from pre-prepared groups.<br>In groups of courses - CSA - WS 2020/2021                    | rse typing its title or code in the box below and clicking<br>nly courses available at your faculty are subjected to<br>e "select courses from all faculties" checkbox.            |
| on the<br>search.<br>Course:<br>t is eas<br>Themat                    | n add courses in several ways. The most common way is to search for a cour<br>"Search" button. From the list of courses select those you wish to add C<br>To search through all periods throughout which the event is in progress tick th<br>Search Select courses from all facultie<br>siter and more convenient to select courses from pre-prepared groups.<br>Segrepts of coursets CSA. WS 2020/2021<br>visition Name Display.   | rse typing its title or code in the box below and clicking<br>nly courses available at your faculty are subjected to<br>e "select courses from all faculties" checkbox.            |
| on the<br>search.<br>Course:<br>t is eas<br>Themat<br>Abbre<br>sport_ | n add courses in several ways. The most common way is to search for a cour<br>"Search" button. From the list of courses select those you wish to add. C<br>To search through all periods throughout which the event is in progress tick th<br>Search Select courses from all facultie<br>series and more convenient to select courses from pre-prepared groups.<br>Segregation of courses CSA. WS 2020/2021<br>wintion Name Display | rse typing its title or code in the box below and clicking<br>nly courses available at your faculty are subjected to<br>e "select courses from all faculties" checkbox.            |

E-enrollment represents a simplified form of enrollment. If your enrollment sheet contains no errors and you meet the conditions to proceed to the next period, you can verify your enrollment sheet as the Study Dpt. officer would do and, therefore, enroll to study in the next period. If you fail to meet any of the conditions, you need to consult the Study Dpt. officer personally. For more details click on the "Information" link

Select sports that you want to register and after click on Add selected courses

| Sel. | Code | Name                                  | Com.  | Crd. | Lang. | Course supervisor       | Instit |
|------|------|---------------------------------------|-------|------|-------|-------------------------|--------|
|      | AER  | Aerobic                               | compl | 0    | cz    | Ing. Diana Křížová      | CSA (  |
|      | AQA  | Aqua aerobic                          | compl | 0    | CZ    | Ing. Diana Křížová      | CSA (  |
|      | BAD  | Badminton                             | compl | 0    | CZ    | Mgr. Michal Brzobohatý  | CSA (  |
|      | BAS  | Basketball                            | compl | 0    | cz    | Mgr. Jakub Havel, Ph.D. | CSA (  |
|      | BEH  | Běh - outdoor running                 | compl | 0    | cz    | Mgr. Michal Brzobohatý  | CSA (  |
|      | BDF  | Bodyform                              | compl | 0    | cz    | Ing. Diana Křížová      | CSA (  |
|      | BOS  | Bos                                   | compl | 0    | cz    | Ing. Diana Křížová      | CSA (  |
|      | BOX  | Box                                   | compl | 0    | cz    | Mgr. Michal Brzobohatý  | CSA    |
|      | FTB  | Fitbox                                | compl | 0    | cz    | Ing. Diana Křížová      | CSA    |
|      | FLO  | Floorball                             | compl | 0    | CZ    | Mgr. Michal Brzobohatý  | CSA    |
|      | FUT  | Futsal                                | compl | 0    | cz    | Mgr. Jakub Havel, Ph.D. | CSA    |
|      | HOK  | Ice hockey                            | compl | 0    | CZ    | Mgr. Jakub Havel, Ph.D. | CSA    |
|      | JOG  | Jóga                                  | compl | 0    | cz    | Ing. Diana Křížová      | CSA (  |
|      | KBX  | Kickbox                               | compl | 0    | CZ    | Mgr. Michal Brzobohatý  | CSA    |
|      | KIBL | KIN-BALL                              | compl | 0    | cz    | Mgr. Michal Brzobohatý  | CSA    |
|      | KOP  | Kondiční plavání                      | compl | 0    | cz    | Bc. Zuzana Podnecká     | CSA    |
|      | KRV  | Krav Maga                             | compl | 0    | cz    | Mgr. Michal Brzobohatý  | CSA    |
|      | KRT  | Kruhový trénink                       | compl | 0    | cz    | Mgr. Michal Brzobohatý  | CSA    |
|      | PRT  | Párové tance                          | compl | 0    | cz    | Ing. Diana Křížová      | CSA    |
|      | SAL  | Physical Training Lednice             | compl | 0    | CZ    | Mgr. Jakub Havel, Ph.D. | CSA    |
|      | PIL  | Pilates                               | compl | 0    | cz    | Ing. Diana Křížová      | CSA    |
|      | PAK  | Posilovna a kardiofitness             | compl | 0    | CZ    | Mgr. Jakub Havel, Ph.D. | CSA    |
|      | KRED | Sport - kredit                        | compl | 1    | cz    | Mgr. Jakub Havel, Ph.D. | REC    |
|      | PWJ  | Sport - Power voga                    | compl | 0    | cz    | Ing. Diana Křížová      | CSA    |
|      | STRD | Street dance                          | compl | 0    | cz    | Ing. Diana Křížová      | CSA    |
|      | STW  | Street workout (JAK)                  | compl | 0    | cz    | Mgr. Michal Brzobohatý  | CSA (  |
| Π    | PLA  | Swimming                              | compl | 0    | cz    | Bc. Zuzana Podnecká     | CSA    |
|      | SAC  | Šachy                                 | compl | 0    | CZ    | Mgr. Jakub Havel, Ph.D. | CSA (  |
|      | TAB  | Tabata                                | compl | 0    | cz    | Mgr. Michal Brzobohatý  | CSA    |
|      | TAIC | Taiči                                 | compl | 0    | cz    | Mgr. Michal Brzobohatý  | CSA    |
|      | TRX  | TRX multitrainer                      | compl | 0    | cz    | Mgr. Michal Brzobohatý  | CSA    |
|      | VES  | Veslování                             | compl | 0    | CZ    | Mgr. Jakub Havel, Ph.D. |        |
|      | VOL1 | Volleyball advanced                   | compl | 0    | cz    | Mgr. Michal Brzobohatý  | CSA    |
|      | VOL2 | · · · · · · · · · · · · · · · · · · · | compl | 0    | CZ    | Mgr. Michal Brzobohatý  | CSA    |
|      |      |                                       |       |      |       | 5                       |        |

## How to register sports at MENDELU - GUIDE

• The sport of your choice should be successfuly added if you see it in the Sheet for WS

| 2            | Alte    | rations ma                                                                                | de in your courses registered and cont                                                                                                    | firme                           | d mu                                                                            | st be                             | conf | irmed                                 | . For | more int                             | formation see th                                                                                                    | ne end                                 | d of pa                                                     | age.                                                        |     |
|--------------|---------|-------------------------------------------------------------------------------------------|----------------------------------------------------------------------------------------------------|---------------------------------|---------------------------------------------------------------------------------|-----------------------------------|------|---------------------------------------|-------|--------------------------------------|----------------------------------------------------------------------------------------------------|----------------------------------------|-------------------------------------------------------------|-------------------------------------------------------------|-----|
| ~            |         |                                                                                           |                                                                                                    |                                 |                                                                                 |                                   |      |                                       |       |                                      |                                                                                                    |                                        |                                                             |                                                             |     |
| Course       | es regi | stered and confi                                                                          | med:                                                                                                    |                                 |                                                                                 |                                   |      |                                       |       |                                      |                                                                                                    |                                        |                                                             |                                                             |     |
| The ta       | ble bel | ow shows cours                                                                            | es whose registration has been confirmed.                                                                                                    |                                 |                                                                                 |                                   |      |                                       |       |                                      |                                                                                                    |                                        |                                                             |                                                             |     |
| Code         | Cou     |                                                                                           | g. Com. Crd. Lang. Type Timetable suitable data found.                                                                                                    |                                 |                                                                                 |                                   |      |                                       |       |                                      |                                                                                                    |                                        |                                                             |                                                             |     |
| Select       | ed cou  | rses:                                                                                     |                                                                                                    |                                 |                                                                                 |                                   |      |                                       |       |                                      |                                                                                                    |                                        |                                                             |                                                             |     |
|              |         |                                                                                           | e timetable which is effected instantly.                                                                                                    |                                 |                                                                                 |                                   |      |                                       |       |                                      |                                                                                                    |                                        |                                                             |                                                             |     |
| Shee         | Ptease  | e check your stu<br>WS 2020/2                                                             | dy plan and elective courses.                                                                                                    | Fac.                            | Obig.                                                                           | Com.                              | Crd. | Lang.                                 | Туре  | Timetable                            | Entered on                                                                                                    | Limit                                  | Order                                                       | Prerequisites                                               | Req |
| Shee         | Ptease  | e check your stu<br>WS 2020/2                                                             | dy plan and elective courses.<br>2021                                                                                                    | Fac.<br>CSA                     | Oblg.                                                                           | Com.<br>compl                     | Crd. | Lang.<br>cz                           | Туре  | Timetable<br>Select                  | Entered on<br>09/21/2020 16:04:21                                                                                                    | Limit<br>65                            | Order<br>64/64                                              | Prerequisites                                               | Req |
| Shee<br>Sel. | Ptease  | WS 2020/2<br>Code<br>BDF                                                                  | dy plan and elective courses.<br>2021<br>Course                                                                                                    | CSA                             | Oblg.                                                                           |                                   |      |                                       | Type  |                                      |                                                                                                    | 65                                     | 64/64                                                       | Prerequisites                                               |     |
| Shee<br>Sel. | Ptease  | WS 2020/2<br>Code<br>BDF                                                                  | dy plan and elective courses.<br>2021<br>Course<br>Bodyform                                                                                                    | CSA                             | Oblg.                                                                           | compl                             |      | cz                                    | Type: | Select                               | 09/21/2020 16:04:21                                                                                                    | 65                                     | 64/64                                                       |                                                             |     |
| Shee<br>Sel. | Ptease  | BDF<br>EBA-OTEFP                                                                          | dy plan and elective courses.<br>2021<br>Bodyform<br>English Terminology: Business Economics and Finance                                                                                                    | CSA<br>FBE                      | Oblg.                                                                           | compl<br>Req                      |      | cz<br>eng                             |       | Select                               | 09/21/2020 16:04:21<br>06/24/2020 14:14:29                                                                                             | 65<br>30<br>60                         | 64/64<br>14/35<br>31/47                                     | ISBZ & IOSEFP                                               |     |
| Shee<br>Sel. | Ptease  | Code<br>BOF<br>EBA-OTEFP<br>EKCA                                                          | by plas and elective courses.<br>2021<br>Bodytom<br>English Teminology, Buaisess Economics and Finance<br>International Business Cuture and Communication                                                                                        | CSA<br>FBE<br>FBE               | Oblg.<br>③<br>③<br>③<br>③<br>③<br>③<br>③<br>③<br>③<br>③<br>③<br>③<br>③          | compl<br>Req<br>Exm               |      | cz<br>eng<br>eng                      |       | Select<br>Select                     | 09/21/2020 16:04:21<br>06/24/2020 14:14:29<br>06/24/2020 14:14:52                                                                      | 65<br>30<br>60                         | 64/64<br>14/35<br>31/47<br>30/48                            | ISBZ & IOSEFP<br>ISBZ                                       |     |
| Shee<br>Sel. | Ptease  | Code<br>BDF<br>EBA-OTEFP<br>EKCA<br>MMA<br>PRPA                                           | dy plan and elective courses.<br>2021<br>Bodytom<br>English Terminology, Business Economics and Finance<br>International Business Cuture and Communication<br>International Marketing                                                            | CSA<br>FBE<br>FBE<br>FBE        | Oblg.                                                                           | compl<br>Req<br>Exm<br>Exm        |      | cz<br>eng<br>eng<br>eng               |       | Select<br>Select                     | 09/21/2020 16:04:21<br>06/24/2020 14:14:29<br>06/24/2020 14:14:52<br>06/24/2020 14:13:24                                               | 65<br>30<br>60<br>48                   | 64/64<br>14/35<br>31/47<br>30/48                            | ISBZ & IOSEFP<br>ISBZ<br>MARA   MAR<br>ZVSA                 |     |
| Shee<br>Sel. | Ptease  | Code<br>BDF<br>EBA-OTEFP<br>EKCA<br>MMA<br>PRPA                                           | dy plan and elective courses.<br>2021<br>Dodytom<br>English Terminology: Dusiness Economics and Finance<br>International Business Culture and Communication<br>International Marketing<br>Legal Environment of a Business                        | CSA<br>FBE<br>FBE<br>FBE<br>FBE | Oblg.<br>③<br>④<br>④<br>④<br>④<br>④<br>④<br>④<br>④<br>④<br>④<br>④<br>④<br>④     | compl<br>Req<br>Exm<br>Exm<br>Exm |      | cz<br>eng<br>eng<br>eng<br>eng        |       | Select<br>Select                     | 09/21/2020 16.04.21<br>06/24/2020 14.14.29<br>06/24/2020 14.14.52<br>06/24/2020 14.13.24<br>06/24/2020 14.13.40                        | 65<br>30<br>60<br>48<br>40             | 64/64<br>14/35<br>31/47<br>30/48<br>26/35                   | ISBZ & IOSEFP<br>ISBZ<br>MARA   MAR<br>ZVSA<br>ISBZ & IMANA |     |
| Shee<br>Sel. | Ptease  | Check your sta<br>WS 2020/2<br>Code<br>BDF<br>EBA-OTEFP<br>EKCA<br>MMA<br>PRPA<br>EBA-MAN | by plas and elective courses.<br>2021<br>Course<br>Bogform<br>English Terminology Business Economics and Pinance<br>International Business Culture and Communication<br>International Marketing<br>Logal Environment of a Dusiness<br>Managament | CSA<br>FBE<br>FBE<br>FBE<br>FBE | Obly.<br>Obly.<br>O<br>O<br>O<br>O<br>O<br>O<br>O<br>O<br>O<br>O<br>O<br>O<br>O | compl<br>Req<br>Exm<br>Exm<br>Exm |      | cz<br>eng<br>eng<br>eng<br>eng<br>eng |       | Select<br>Select<br>•<br>•<br>Select | 09/21/2020 16 04 21<br>06/24/2020 14 14 29<br>06/24/2020 14 14 52<br>06/24/2020 14 13 24<br>06/24/2020 14 13 40<br>06/24/2020 14 12 38 | 65<br>30<br>60<br>48<br>40<br>90<br>50 | 64/64<br>14/35<br>31/47<br>30/48<br>26/35<br>38/58<br>25/41 | ISBZ & IOSEFP<br>ISBZ<br>MARA   MAR<br>ZVSA<br>ISBZ & IMANA |     |